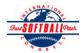

## INTERNATIONAL SOFTBALL CONGRESS Official 2012 ISC World Tournament Roster Form

This form is to be sent to the email addresses below on or before May 1, July 13 and August 6.

|                                                                                                    | Team: (Team name, city, state/province)                                                                                                    |                                                                            |          | Big Apple Bagels, Bay City & Saginaw, MI Date: |              |       |             |              |                                              |                                | Team No.          |     |
|----------------------------------------------------------------------------------------------------|----------------------------------------------------------------------------------------------------|----------------------------------------------------------------------------|----------|------------------------------------------------|--------------|-------|-------------|--------------|----------------------------------------------|--------------------------------|-------------------|-----|
|                                                                                                    | Manager Name: Sean Hoffman                                                                                                    |                                                                            |          | E-mail address: baycitybabs@yahoo.com          |              |       |             |              |                                              |                                | Navy              | Red |
|                                                                                                    | Manager Address:                                                                                                    |                                                                            |          |                                                |              |       |             |              | Zip/Postal:                                  | 48642                          |                   |     |
|                                                                                                    | Home Phone:                                                                                                    | <u>Home Phone:</u> (989)600-8379                                           |          |                                                | Hotel/Motel: |       |             |              |                                              |                                |                   |     |
|                                                                                                    | Cell Phone:                                                                                                    | ** Cell Phone must be someone who will be at the entire tournament and can |          |                                                |              |       |             |              | ı be contacted day or night**                |                                |                   |     |
|                                                                                                    | Player Names                                                                                                    | (18) Player Limit except for Leger                                         |          |                                                |              |       |             |              |                                              | Family Members Passes (Names)* |                   |     |
|                                                                                                    | Last Name                                                                                                    | First Name                                                                 | Uniform# | Position                                       | Region       | PRAWN | Newcomer    | City, State/ | Province                                     | *must have the sar             | ne address as pla | yer |
| 1-                                                                                                    | Beach                                                                                                    | David                                                                      | 18       | OF                                             |              |       |             | Midland, N   | MI                                           |                                |                   |     |
| 2-                                                                                                    | Blalock                                                                                                    | Phil                                                                       | 63       | IF                                             |              |       | X           | Midland, N   | MI                                           |                                |                   |     |
| 3-                                                                                                    | Bott                                                                                                    | Craig                                                                      | 23       | IF                                             |              |       | X           | Midland, N   | MI                                           |                                |                   |     |
| 4-                                                                                                    | Bouchard                                                                                                    | Andy                                                                       | 19       | IF                                             |              |       | X           | Midland, N   | MI                                           |                                |                   |     |
| 5-                                                                                                    | Dore                                                                                                    | Kevin                                                                      | 33       | IF                                             |              |       | X           | Midland, N   | MI                                           |                                |                   |     |
| 6-                                                                                                    | Engle                                                                                                    | Rick                                                                       | 8        | P                                              |              |       |             | Midland, N   | MI                                           |                                |                   |     |
| 7-                                                                                                    | Hoffman                                                                                                    | Ken                                                                        | 25       | IF/C                                           |              |       | X           | Midland, N   | MI                                           |                                |                   |     |
| 8-                                                                                                    | Hoffman                                                                                                    | Sean                                                                       | 10       | UT                                             |              |       | X           | Midland, N   | MI                                           |                                |                   |     |
| 9-                                                                                                    | Krause                                                                                                    | Brandon                                                                    | 1        | OF                                             |              |       | X           | Midland, N   | IM                                           |                                |                   |     |
| 10-                                                                                                    | Nowaczyk                                                                                                    | Jeff                                                                       | 2        | C/IF                                           |              |       | X           | Midland, N   | II                                           |                                |                   |     |
| 11-                                                                                                    | Peterson                                                                                                    | Josh                                                                       | 28       | OF                                             |              |       | X           | Midland, N   | ΜI                                           |                                |                   |     |
| 12-                                                                                                    | Plouff                                                                                                    | Andrew                                                                     | 5        | IF                                             |              |       | X           | Midland, N   | ΜI                                           |                                |                   |     |
| 13-                                                                                                    | Rohn                                                                                                    | Brett                                                                      | 12       | IF                                             |              |       | X           | Midland, N   | ΜI                                           |                                |                   |     |
| 14-                                                                                                    | Schalk                                                                                                    | Brad                                                                       | 7        | OF                                             |              |       | X           | Midland, N   | ΜI                                           |                                |                   |     |
| 15-                                                                                                    | Tiede                                                                                                    | Rick                                                                       | 16       | OF                                             |              |       | X           | Midland, N   | ΜI                                           |                                |                   |     |
| 16-                                                                                                    |                                                                                                    |                                                                            |          |                                                |              |       |             |              |                                              |                                |                   |     |
| 17-                                                                                                    |                                                                                                    |                                                                            |          |                                                |              |       |             |              |                                              |                                |                   |     |
| 18-                                                                                                    |                                                                                                    |                                                                            |          |                                                |              |       |             |              |                                              |                                |                   |     |
| N                                                                                                    | Legends teams only are all                                                                                                    | owed twenty (20) players.                                                  |          |                                                |              |       | •           | •            |                                              |                                |                   |     |
| L-19                                                                                                    |                                                                                                    |                                                                            |          |                                                |              |       |             |              |                                              |                                |                   |     |
| L-20                                                                                                    |                                                                                                    |                                                                            |          |                                                |              |       |             |              |                                              |                                |                   |     |
| List below those personnel directly affiliated with your team to whom passes should be issued. These should not include fans, relatives (unless specifically fulfilling |                                                                                                    |                                                                            |          |                                                |              |       |             |              |                                              |                                |                   |     |
|                                                                                                    | that function), news media, etc. Children under 12 must be accompanied by a pass-carrying adult at the gate.  Family Members Passes (Names)* |                                                                            |          |                                                |              |       |             |              |                                              |                                | z)*               |     |
|                                                                                                    |                                                                                                    | Last Name First Name Uniform # City, State/Province                        |          |                                                |              |       |             |              | *must have the same address as team official |                                |                   |     |
| 1-                                                                                                    | Field manager                                                                                                    | O'Keefe                                                                    | David    |                                                |              | 9     | Midland, MI |              |                                              |                                |                   |     |
| 2-                                                                                                    | Coach                                                                                                    |                                                                            |          |                                                |              |       |             |              |                                              |                                |                   |     |
| 3-                                                                                                    | Coach                                                                                                    |                                                                            |          |                                                | -            |       |             | -            |                                              |                                | -                 |     |
| 4-                                                                                                    | Scorekeeper                                                                                                    | Nowaczyk                                                                   | James    |                                                |              |       | Saginaw, MI |              |                                              |                                |                   |     |
| 5-                                                                                                    | Trainer                                                                                                    |                                                                            |          |                                                |              |       |             |              |                                              |                                |                   |     |

All teams should attach their completed roster form to an email and send to the below email addresses.

Outlook and Outlook Express users can click on the first email address below to create an email. Then attach your roster and send.

iscstat@hotmail.com, iscken@comcast.net, blairjs@rogers.com, ftode739@rogers.com, hdewild44@gmail.com, aldoran42@yahoo.com, kbeane8@yahoo.com, lachdavid@gmail.com

E-mail to: